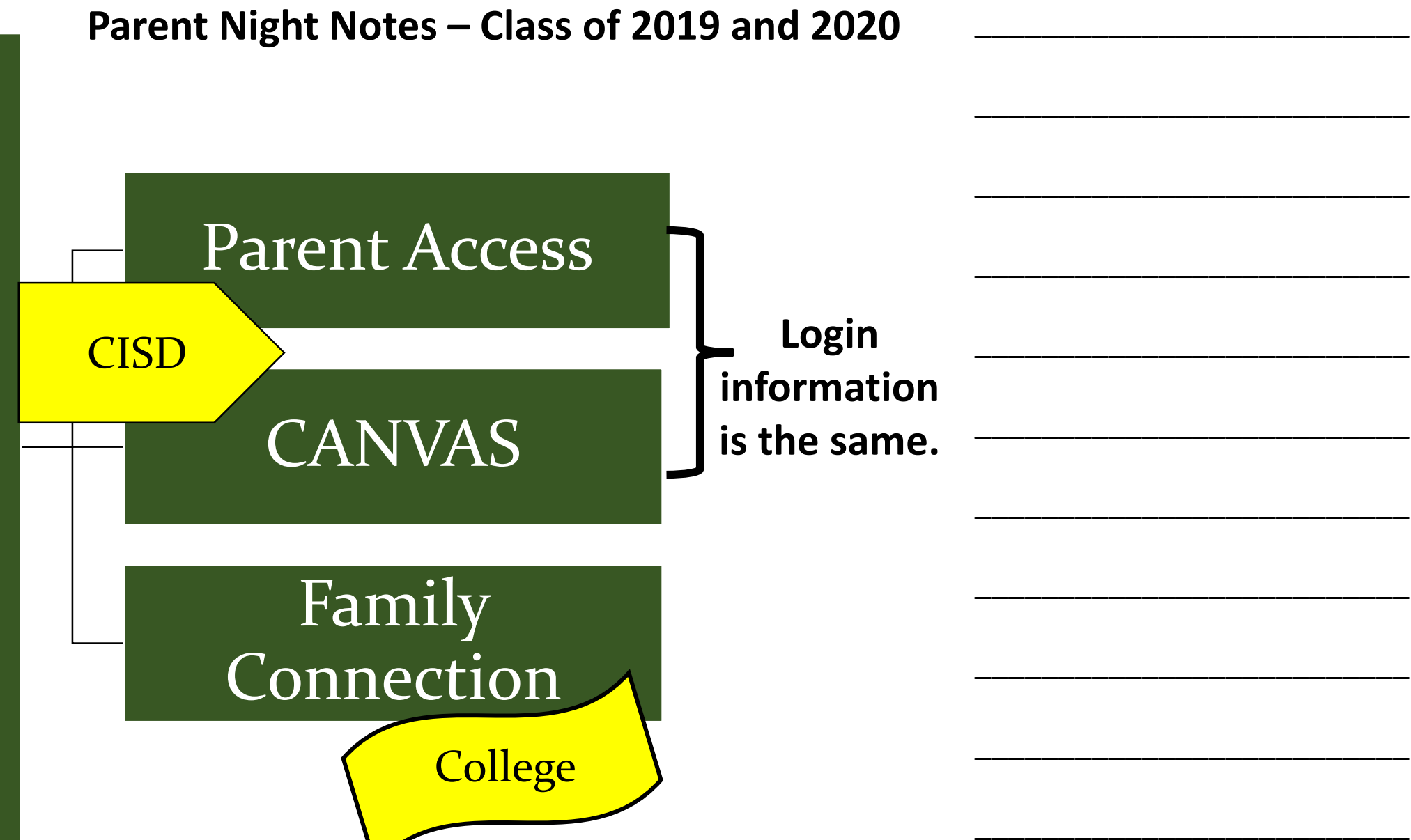

## Reminders for Students

## STUDENT ACCESS LOG IN:

**Use to look up grades, progress reports, report cards, attendance, etc.**

**<https://pac.conroeisd.net/slogin.asp>**

**Username: CISD username (First 5 letters of last name plus first 3 letters of first name) Password: 6 digit CISD Student ID#**

## CANVAS LOG IN:

**Online class information and assignments for each teacher**

**<https://conroeisd.instructure.com/login/canvas>**

**Username: CISD username (First 5 letters of last name plus first 3 letters of first name) Password: stu + last 5 digits of SSN. (stu12345)**

## FAMILY CONNECTION LOG IN:

**https://connection.naviance.com/family-connection/auth/login/?hsid=thewoodlands**

**Email: Student ID# Password: Birthday: MonthDateYear 7042000 (July 4, 2000) \*\*Some students may have changed their email and password to make it match their Canvas login.\*\***

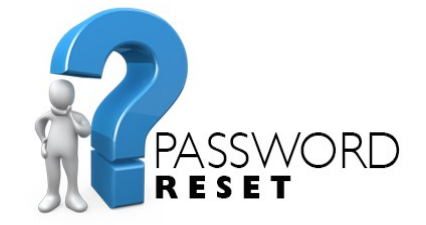

**If you are unable to use these guidelines to login please let your counselor know!**